# **Inhaltsverzeichnis**

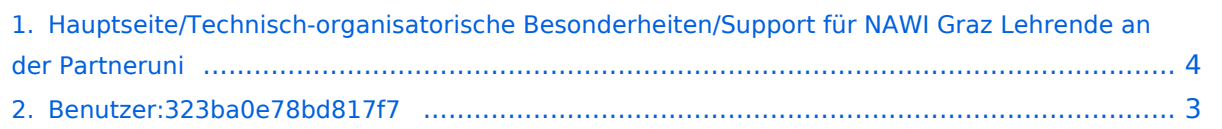

# **Hauptseite/Technisch-organisatorische Besonderheiten /Support für NAWI Graz Lehrende an der Partneruni**

[Versionsgeschichte interaktiv durchsuchen](https://wiki.tugraz.at) [VisuellWikitext](https://wiki.tugraz.at)

# **[Version vom 7. April 2022, 10:09 Uhr](#page-3-0) ([Qu](#page-3-0) [Version vom 7. April 2022, 10:10 Uhr](#page-3-0) ([Qu](#page-3-0) [elltext anzeigen\)](#page-3-0)**

# [323ba0e78bd817f7](#page-2-0) [\(Diskussion](https://wiki.tugraz.at/nawigraz/index.php?title=Benutzer_Diskussion:323ba0e78bd817f7&action=view) | [Beiträge](https://wiki.tugraz.at/nawigraz/index.php/Spezial:Beitr%C3%A4ge/323ba0e78bd817f7)) [Markierung:](https://wiki.tugraz.at/nawigraz/index.php/Spezial:Markierungen) [Visuelle Bearbeitung](https://wiki.tugraz.at/nawigraz/index.php?title=Projekt:VisualEditor&action=view)

[← Zum vorherigen Versionsunterschied](#page-3-0)

# **[elltext anzeigen](#page-3-0))**

[323ba0e78bd817f7](#page-2-0) ([Diskussion](https://wiki.tugraz.at/nawigraz/index.php?title=Benutzer_Diskussion:323ba0e78bd817f7&action=view) | [Beiträge\)](https://wiki.tugraz.at/nawigraz/index.php/Spezial:Beitr%C3%A4ge/323ba0e78bd817f7) [Markierung](https://wiki.tugraz.at/nawigraz/index.php/Spezial:Markierungen): [Visuelle Bearbeitung](https://wiki.tugraz.at/nawigraz/index.php?title=Projekt:VisualEditor&action=view) [Zum nächsten Versionsunterschied →](#page-3-0)

# **Zeile 2: Zeile 2:** \*Uni Graz \*Uni Graz **−** \*\*[Mailto:servicedesk@uni-graz.at**|Email** E mail an den Servicedesk1 \*\*[Mailto:servicedesk@uni-graz.at Email an den Servicedesk] \*TU Graz \*TU Graz

# Version vom 7. April 2022, 10:10 Uhr

Im Rahmen von NAWI Graz Studien finden Lehrveranstaltungen auch in Räumen der Partneruni statt. Im Bedarfsfall stehen in diesen Fällen folgende Supportmöglichkeiten zur Verfügung:

- Uni Graz
	- Email an den Servicedesk
- TU Graz

# <span id="page-2-0"></span>**Hauptseite/Technisch-organisatorische Besonderheiten /Support für NAWI Graz Lehrende an der Partneruni: Unterschied zwischen den Versionen**

[Versionsgeschichte interaktiv durchsuchen](https://wiki.tugraz.at) [VisuellWikitext](https://wiki.tugraz.at)

#### **[Version vom 7. April 2022, 10:09 Uhr](#page-3-0) ([Qu](#page-3-0) [elltext anzeigen\)](#page-3-0)**

[323ba0e78bd817f7](#page-2-0) [\(Diskussion](https://wiki.tugraz.at/nawigraz/index.php?title=Benutzer_Diskussion:323ba0e78bd817f7&action=view) | [Beiträge](https://wiki.tugraz.at/nawigraz/index.php/Spezial:Beitr%C3%A4ge/323ba0e78bd817f7)) [Markierung:](https://wiki.tugraz.at/nawigraz/index.php/Spezial:Markierungen) [Visuelle Bearbeitung](https://wiki.tugraz.at/nawigraz/index.php?title=Projekt:VisualEditor&action=view)

[← Zum vorherigen Versionsunterschied](#page-3-0)

#### **[Version vom 7. April 2022, 10:10 Uhr](#page-3-0) ([Qu](#page-3-0) [elltext anzeigen](#page-3-0))**

[323ba0e78bd817f7](#page-2-0) ([Diskussion](https://wiki.tugraz.at/nawigraz/index.php?title=Benutzer_Diskussion:323ba0e78bd817f7&action=view) | [Beiträge\)](https://wiki.tugraz.at/nawigraz/index.php/Spezial:Beitr%C3%A4ge/323ba0e78bd817f7) [Markierung](https://wiki.tugraz.at/nawigraz/index.php/Spezial:Markierungen): [Visuelle Bearbeitung](https://wiki.tugraz.at/nawigraz/index.php?title=Projekt:VisualEditor&action=view) [Zum nächsten Versionsunterschied →](#page-3-0)

## **Zeile 2: Zeile 2:** \*Uni Graz \*Uni Graz **−** \*\*[Mailto:servicedesk@uni-graz.at**|Email** E mail an den Servicedesk] \*\*[Mailto:servicedesk@uni-graz.at Email an den Servicedesk] \*TU Graz \*TU Graz

# Version vom 7. April 2022, 10:10 Uhr

Im Rahmen von NAWI Graz Studien finden Lehrveranstaltungen auch in Räumen der Partneruni statt. Im Bedarfsfall stehen in diesen Fällen folgende Supportmöglichkeiten zur Verfügung:

- Uni Graz
	- O Email an den Servicedesk
- TU Graz

# <span id="page-3-0"></span>**Hauptseite/Technisch-organisatorische Besonderheiten /Support für NAWI Graz Lehrende an der Partneruni: Unterschied zwischen den Versionen**

[Versionsgeschichte interaktiv durchsuchen](https://wiki.tugraz.at) [VisuellWikitext](https://wiki.tugraz.at)

#### **[Version vom 7. April 2022, 10:09 Uhr](#page-3-0) ([Qu](#page-3-0) [elltext anzeigen\)](#page-3-0)**

[323ba0e78bd817f7](#page-2-0) [\(Diskussion](https://wiki.tugraz.at/nawigraz/index.php?title=Benutzer_Diskussion:323ba0e78bd817f7&action=view) | [Beiträge](https://wiki.tugraz.at/nawigraz/index.php/Spezial:Beitr%C3%A4ge/323ba0e78bd817f7)) [Markierung:](https://wiki.tugraz.at/nawigraz/index.php/Spezial:Markierungen) [Visuelle Bearbeitung](https://wiki.tugraz.at/nawigraz/index.php?title=Projekt:VisualEditor&action=view)

[← Zum vorherigen Versionsunterschied](#page-3-0)

#### **[Version vom 7. April 2022, 10:10 Uhr](#page-3-0) ([Qu](#page-3-0) [elltext anzeigen](#page-3-0))**

[323ba0e78bd817f7](#page-2-0) ([Diskussion](https://wiki.tugraz.at/nawigraz/index.php?title=Benutzer_Diskussion:323ba0e78bd817f7&action=view) | [Beiträge\)](https://wiki.tugraz.at/nawigraz/index.php/Spezial:Beitr%C3%A4ge/323ba0e78bd817f7) [Markierung](https://wiki.tugraz.at/nawigraz/index.php/Spezial:Markierungen): [Visuelle Bearbeitung](https://wiki.tugraz.at/nawigraz/index.php?title=Projekt:VisualEditor&action=view) [Zum nächsten Versionsunterschied →](#page-3-0)

## **Zeile 2: Zeile 2:** \*Uni Graz \*Uni Graz **−** \*\*[Mailto:servicedesk@uni-graz.at**|Email** E mail an den Servicedesk] \*\*[Mailto:servicedesk@uni-graz.at Email an den Servicedesk] \*TU Graz \*TU Graz

# Version vom 7. April 2022, 10:10 Uhr

Im Rahmen von NAWI Graz Studien finden Lehrveranstaltungen auch in Räumen der Partneruni statt. Im Bedarfsfall stehen in diesen Fällen folgende Supportmöglichkeiten zur Verfügung:

- Uni Graz
	- O Email an den Servicedesk
- TU Graz